# **AutoCAD Serial Key**

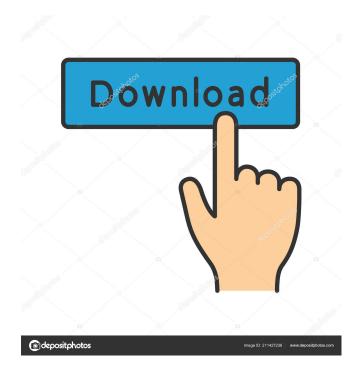

### **AutoCAD With Key Free Download For PC [March-2022]**

In March 1998, Autodesk released AutoCAD 2000, with a new, intuitive user interface, and enhanced 3D capabilities. AutoCAD 2018, both of which are available for both Windows and Mac computers. In 2018, Autodesk released AutoCAD Architecture and AutoCAD Electrical. In 2004, Autodesk made AutoCAD available for the iPhone, iPad, and Android devices. AutoCAD for Mac 2016 is a CAD application that enables users to design and create drawings in AutoCAD for Mac 2016 has a yearly subscription model with a yearly renewal. Users can pay by the month (for two years) or the year (for three years). History In 1982, Autodesk released AutoCAD, a desktop application for microcomputers. In January 1990, Autodesk released AutoCAD for Windows, adding 3D capabilities. The Macintosh version came out in 1991, but was superseded by Windows in 1993, and 3D was dropped from the software in 1994. In 1998, Autodesk released AutoCAD 2000, a dramatic redesign of the software that was in line with the latest ideas and technology available at the time. Autodesk released AutoCAD architectural Design in 2004, which is an industry-first combination of AutoCAD and AutoCAD LT. Overview AutoCAD is a computer-aided design (CAD) and drafting software application. Developed and marketed by Autodesk, it was first released in December 1982 as a desktop app running on microcomputers with internal graphics controllers. Before AutoCAD was introduced, most commercial CAD programs ran on mainframe computers or minicomputers, with each CAD operator (user) working at a separate graphics terminal. As AutoCAD is available for both Windows version. In January 2018

### **AutoCAD Crack+ Free Download PC/Windows**

3D design and other CAD support 3D modeling functionality is included in AutoCAD release 2007. This allows users to perform 3D modeling, including features such as 3D solids and components, advanced physics calculations, toplogy, collision detection, collision detection, collision detection, collision detection, collision detection, collision detection, collision detection, collision detection, collision detection, collision detection and collision, collision detection and collision, collision detecti

### **AutoCAD License Keygen For PC**

### What's New In?

For more information, check out the new video for AutoCAD 2023. Tips for Traditionally Bilingual Users: Tip: If you have not yet created your first drawing in French, now is the time! After making a drawing, continue to develop your skills in French, now is the time! After making a drawing in French, now is the time! After making a drawing, continue to develop your skills in French. Learn some of the most frequently used commands, like illustration, text, and annotation (drawing shapes), to improve your efficiency. Tip: Search for a language name in the online dictionary. For example, in French, we can search for le mot. The menu also includes suggestions based on your previous searches. Tip: For rapid feedback, use the tape tool to add annotations to your drawing. Tip: The Language Toolbars allow you to toggle between English and French. Tip: The Native Languages menu allows you to choose French or English as the default language. Desktop apps available for AutoCAD and other software products are now improved. View the list of new updates to the apps below. Autodesk 1to1 now shows the latest migration progress for your drawings in the Windows event log. View your migration status by opening the Task Manager and searching for 1to1. Autodesk Mechanical Desktop users can now migrate existing drawing to new file format. AutoCAD User Control Panel: You can now reorder the Welcome page in the User Control Panel. You can also create a Welcome page for the French version of AutoCAD. New French versions of AutoCAD User Control Panel: These new French versions of the User Control Panel were designed to give you easy access to common User Interface options for specific types of drawing. AutoCAD drawing and subsequently migrate your existing drawings into this new project. This functionality allows you to import a table of contents with one mouse click. In addition, if you include an option for "including all drawings" in the Export settings, the table of contents with one mouse click. In addition, if you include an optio

## **System Requirements For AutoCAD:**

\* Windows 8.1 \* The game is not officially supported on Windows XP. \* Hardware specifications: 1. CPU: Intel i3-540M, 3.1 GHz Dual Core, 8 GB RAM 2. Graphics: nVidia GeForce GT 540M or AMD Radeon HD 7730M or Intel HD 4000 3. Network: Broadband Internet connection 4. Display: Monitor resolution 1280x720 or higher 5. Hard disk: 50 GB 6. Sound: System requirements: Hardware specifications: CPU: Intel i3-540M, 3.1 GHz Dual Core, 8 GB RAM 2. Graphics: nVidia GeForce GT 540M or AMD Radeon HD 7730M or Intel HD 4000 3. Network: Broadband Internet connection 4. Display: Monitor resolution 1280x720 or higher 5. Hard disk: 50 GB 6. Sound: System requirements: Hardware specifications: CPU: Intel i3-540M, 3.1 GHz Dual Core, 8 GB RAM 2. Graphics: nVidia GeForce GT 540M or AMD Radeon HD 7730M or Intel HD 4000 3. Network: Broadband Internet connection 4. Display: Monitor resolution 1280x720 or higher 5. Hard disk: 50 GB 6. Sound: System requirements: Hardware specifications: CPU: Intel i3-540M, 3.1 GHz Dual Core, 8 GB RAM 2. Graphics: nVidia GeForce GT 540M or AMD Radeon HD 7730M or Intel HD 4000 3. Network: Broadband Internet connection 4. Display: Monitor resolution 1280x720 or higher 5. Hard disk: 50 GB 6. Sound: System requirements: Hardware specifications: nVidia GeForce GT 540M or AMD Radeon HD 7730M or Intel HD 4000 3. Network: Broadband Internet connection 4. Display: Not intel HD 4000 3. Network: Broadband Internet connection 4. Display: Not intel HD 4000 3. Network: Broadband Internet connection 4. Display: Not intel HD 4000 3. Network: Broadband Internet connection 4. Display: Not intel HD 4000 3. Network: Broadband Internet connection 4. Display: Not intel HD 4000 3. Network: Broadband Internet connection 4. Display: Not intel HD 4000 3. Network: Broadband Internet connection 4. Display: Not intel HD 4000 3. Network: Broadband Internet connection 4. Display: Not intel HD 4000 3. Network: Broadband Internet connection 4. Display: Not intel HD 4000 3. Network: Broadband Internet connection 4. Display: Not intel HD 40

http://www.vclouds.com.au/?p=688817

https://hestur.se/upload/files/2022/06/WQACaWJUblnV6q35c1Kx\_07\_dadfcd887d607884d74eded8f86e0929\_file.pdf

https://soroherbaria.org/portal/checklists/checklist.php?clid=68164

https://www.dejavekita.com/upload/files/2022/06/yNwYom79mAlMHQ1CrGIH\_07\_f00480ee1e9ce80845488101f5fb073f\_file.pdf

https://www.sedaguzellikmerkezi.com/autocad-crack-2/

https://beinewellnessbuilding.net/autocad-20-0-crack-with-license-key-x64/

https://pzn.by/?p=13680

https://miportalplus.com/wp-content/uploads/2022/06/AutoCAD-6.pdf https://c-secure.fi/wp-content/uploads/2022/06/AutoCAD-7.pdf https://getinfit.ru/magazine/autocad-24-1-crack-free-april-2022 http://bestclassified.in/wp-content/uploads/2022/06/AutoCAD-5.pdf

http://www.techclipse.com/?p=1953 http://jewellocks.com/autocad-20-0-crack-for-pc-final-2022/

http://eventaka.com/?p=1896

https://hanffreunde-braunschweig.de/wp-content/uploads/2022/06/AutoCAD-17.pdf https://hotelheckkaten.de/2022/06/07/autocad-2023-24-2-crack-download-pc-windows/

http://nohomeinsurance.com/?p=7409

https://super-sketchy.com/autocad-patch-with-serial-key-for-pc-march-2022/https://www.pianistaid.com/wp-content/uploads/2022/06/audrrhei-1.pdf

https://sjbparishnaacp.org/2022/06/07/autocad-2019-23-0-crack-activation-for-pc-2022/